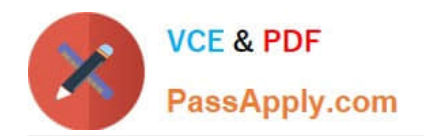

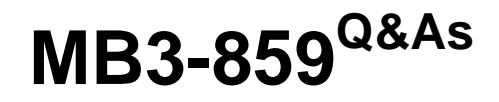

Microsoft Dynamics GP 2010 Financials

## **Pass Microsoft MB3-859 Exam with 100% Guarantee**

Free Download Real Questions & Answers **PDF** and **VCE** file from:

**https://www.passapply.com/MB3-859.html**

100% Passing Guarantee 100% Money Back Assurance

Following Questions and Answers are all new published by Microsoft Official Exam Center

**C** Instant Download After Purchase

**83 100% Money Back Guarantee** 

- 365 Days Free Update
- 800,000+ Satisfied Customers  $60.3$

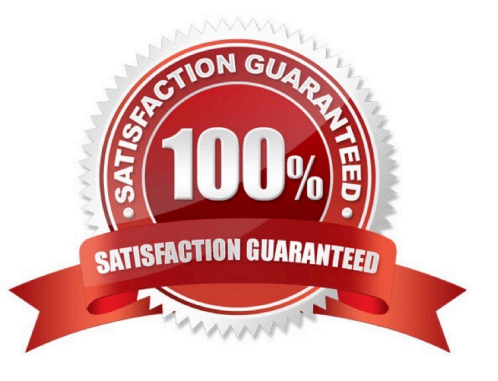

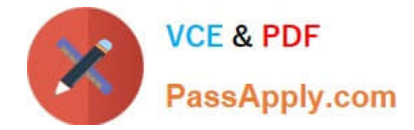

### **QUESTION 1**

Which two operations can you perform by using Mass Modify Chart of Accounts? (Each correct answer presents a complete solution. Choose two.)

- A. Copy accounts to a new account range.
- B. Inactivate accounts.
- C. Modify accounts to have new account numbers.
- D. Combine multiple accounts into a single account.

Correct Answer: AC

Ref: http://gp2themax.blogspot.co.uk/2010/03/gptip42day-mass-modify-chart-of.html

### **QUESTION 2**

You enter and post an intercompany payables transaction. Which type of transaction is created in the destination company?

- A. payables manual payment
- B. general journal entry
- C. payables transaction
- D. bank transaction

Correct Answer: B

### **QUESTION 3**

In the Asset Book window, what is the purpose of the Place in Service Date?

A. Determines when depreciation begins for an asset.

B. Defaults whether the Depreciation Expense account or Prior Year Depreciation account is used when you assign an asset to a book.

- C. Calculates the Averaging Convention for an asset.
- D. Determines the depreciation rules for an asset.

Correct Answer: A

### **QUESTION 4**

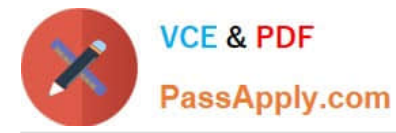

You notice a variance between the Inventory sub-ledger and the corresponding General Ledger account. Which function should you use to identify the variance?

- A. CheckLinks
- B. Batch Recovery
- C. Reconcile
- D. Reconcile to GL

Correct Answer: D

### **QUESTION 5**

You set up a National Account.

Which two are true? (Each correct answer presents part of the solution. Choose two.)

A. Individual sales summary and demographic information about both the parent customer and the associated child customers are retained in Dynamics tables.

B. You can combine all sales transaction activity for both the parent customer and associated child customers into one statement.

C. You can enter a cash receipt for the child customer and apply the receipt to the parent customer.

D. If you delete the parent customer, the associated child customers are deleted also.

Correct Answer: CD

[MB3-859 Practice Test](https://www.passapply.com/MB3-859.html) [MB3-859 Study Guide](https://www.passapply.com/MB3-859.html) [MB3-859 Exam Questions](https://www.passapply.com/MB3-859.html)

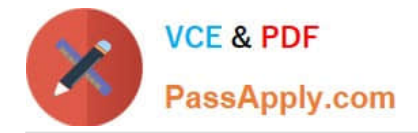

To Read the Whole Q&As, please purchase the Complete Version from Our website.

# **Try our product !**

100% Guaranteed Success 100% Money Back Guarantee 365 Days Free Update Instant Download After Purchase 24x7 Customer Support Average 99.9% Success Rate More than 800,000 Satisfied Customers Worldwide Multi-Platform capabilities - Windows, Mac, Android, iPhone, iPod, iPad, Kindle

We provide exam PDF and VCE of Cisco, Microsoft, IBM, CompTIA, Oracle and other IT Certifications. You can view Vendor list of All Certification Exams offered:

### https://www.passapply.com/allproducts

### **Need Help**

Please provide as much detail as possible so we can best assist you. To update a previously submitted ticket:

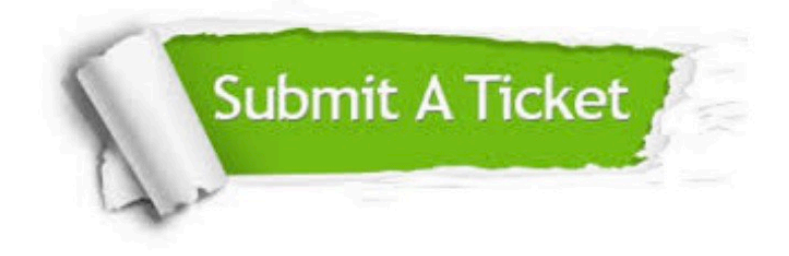

#### **One Year Free Update**

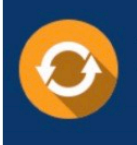

Free update is available within One fear after your purchase. After One Year, you will get 50% discounts for updating. And we are proud to .<br>poast a 24/7 efficient Customer Support system via Email

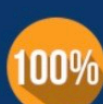

**Money Back Guarantee** To ensure that you are spending on

quality products, we provide 100% money back guarantee for 30 days from the date of purchase

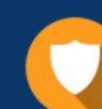

#### **Security & Privacy**

We respect customer privacy. We use McAfee's security service to provide you with utmost security for vour personal information & peace of mind.

Any charges made through this site will appear as Global Simulators Limited. All trademarks are the property of their respective owners. Copyright © passapply, All Rights Reserved.